## **Statistical Inference – Hypothesis Testing**

## **Step 1: State the Hypotheses – Must Give Both**

- a) **Null Hypothesis** 
	- $H_0$ : parameter = hypothesized value (The parameter describes the population, not the sample.)
	- Null hypothesis usually states that there is nothing different.
- b) **Alternative Hypothesis (What We Want to Prove)**
	- $H_1$ : values of the parameter we consider plausible when we reject the null hypothesis
	- Three possibilities: Want to prove that the parameter is bigger, is smaller, is different
		- $\circ$  **1-sided alternatives**  $H_1$ : param  $>$  number OR  $H_1$ : param  $<$  number
		- **○ 2-sided alternative**  $H_1$ : param  $\neq$  number

**Step 2: The Model:** Two possible models for the sampling distribution of the statistic

- **Sample Proportions** use the **Normal Model**
- **Sample Means** use the **-Model**

## **Step 3: The Test and P-Value**

- a) **The Test Name**
	- For **sample proportions** the test is called a **1-Proportion -Test**.
	- For **sample means** the test is called a **1-Sample -Test**.
- b) **Calculate the P-value**: Assume the Null Hypothesis is true and find the probability of getting the statistic or something more extreme (based on one-sided or two-sided alternatives)
	- For **sample proportions**, use **1-PropZTest** You can also use NormalCDF. NormalCDF does not require you to calculate the **test statistic** z. Only calculate z if the problem tells you to do this.
	- For **sample means**, use **T-Test**

You can also use *tCDF*, but you first need to compute the **test statistic** t:

$$
t = \frac{\bar{x} - \mu}{s / \sqrt{n}}
$$

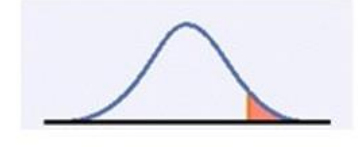

P-Value for  $H_1$ : param > number

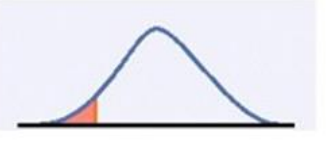

P-Value for  $H_1$ : param < number

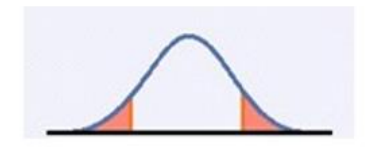

P-Value for  $H_1$ : param  $\neq$  number

## **Step 4: Conclusion**

- a) If the P-value is small (less than the selected  $\alpha$  Alpha Level) then "Reject the Null Hypothesis and Accept the Alternative Hypothesis" and "There is significant evidence for the Alternative Hypothesis,"
- b) If the P-value is large (greater than the selected  $\alpha$  Alpha Level) then "Fail to Reject the Null Hypothesis" or state "There is insufficient evidence to reject the Null Hypothesis".

**Errors** (These don't always occur – they are possible.)

- **Type I Error** The null hypothesis is true but we mistakenly reject it. This can only occur if  $H_0$  True
- **Type II Error** The null hypothesis is false but we fail to reject it. This can only occur if  $H_0$  False

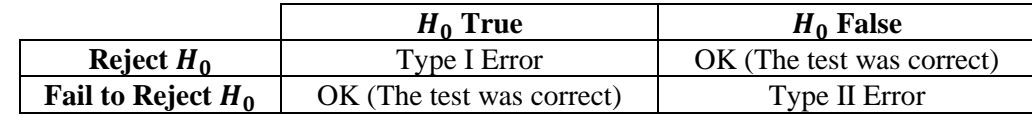